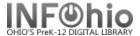

# Class (Student) List

### Purpose:

Create a master list of students, teachers and homerooms. Keep for reference. Check list for records with errors or outdated entries.

#### Location:

INFOhio Tab > PAT: List Users

## Set up options:

- a. Basic tab rename report
- b. User selection tab
  - i. Library
  - ii. Grade or user profile
- c. Sorting
  - i. library/teacher/name or your preference
- d. Output Options
  - i. Brief

### Result:

| INFOhio :: Patron List (patlist.pl - brief) |                                |      |                          | 07/15/2009 14:27 |       |
|---------------------------------------------|--------------------------------|------|--------------------------|------------------|-------|
| Barcode                                     | Name                           | Libr |                          | Teacher          | Grade |
|                                             |                                |      |                          |                  |       |
| 22612001012                                 | 505 Dickinson, RACHEL (LEANN)  | DLHS | 08/16/2004 A126-BRAUN    | BRAUN            | 09    |
| 22612000102                                 | 547 Donkin, KAYLA              | DLHS | 08/29/2005 A126-BRAUN    | BRAUN            | 09    |
| 22612001000                                 | 252 Eisaman, DESTINEY RENEE    | DLHS | 08/16/2004 A126-BRAUN    | BRAUN            | 09    |
| 22612001006                                 | 754 Elless, DENISE (MARIE)     | DLHS | 08/16/2004 A126-BRAUN    | BRAUN            | 09    |
| 22612001017                                 | 751 Fuhrer, KEGAN (JOSEPH)     | DLHS | 08/16/2004 A126-BRAUN    | BRAUN            | 09    |
| 22612001011                                 | 754 Hardie, AMBER NICHOLE      | DLHS | 08/16/2004 A126-BRAUN    | BRAUN            | 09    |
| 22612000101                                 | 283 Hutton, NICOLE LYNN        | DLHS | 08/20/2004 A126-BRAUN    | BRAUN            | 09    |
| 22612000903                                 | 100 Moffat, BRITTANY           | DLHS | 08/16/2004 A126-BRAUN    | BRAUN            | 09    |
| 22612001016                                 | 753 Moore, MICHAEL (ALAN)      | DLHS | 08/16/2004 A126-BRAUN    | BRAUN            | 09    |
| 22612001011                                 | 507 Morland, TYLER (SCOTT)     | DLHS | 08/16/2004 A126-BRAUN    | BRAUN            | 09    |
| 22612001019                                 | 906 Oppie, DRU                 | DLHS | 08/16/2004 A126-BRAUN    | BRAUN            | 09    |
| 22612001025                                 | 010 Prescott, CALEB (JOHN)     | DLHS | 08/16/2004 A126-BRAUN    | BRAUN            | 09    |
| 22612000101                                 | 507 Schuck, CADE               | DLHS | 08/11/2006 A126-BRAUN    | BRAUN            | 09    |
| 22612001016                                 | 159 Schuth, JONAH              | DLHS | 08/16/2004 A126-BRAUN    | BRAUN            | 09    |
| 22612001010                                 | 301 Weldi, BRAYTAN             | DLHS | 08/16/2004 A126-BRAUN    | BRAUN            | 09    |
| 22612000102                                 | 000 WINEGJesse, JACKLYN NICOLE | DLHS | 08/16/2004 A126-BRAUN    | BRAUN            | 09    |
| 22612001014                                 | 253 Wyatt, AARON (WAYNE)       | DLHS | 08/16/2004 A126-BRAUN    | BRAUN            | 09    |
| 22612001019                                 | 807 Yeskey, JEANIE             | DLHS | 08/16/2004 A126-BRAUN    | BRAUN            | 09    |
| 22612130004                                 | 753 Dugger, KAYLA              | DLHS | 09/01/2006 A110-BRICKNER | BRICKNER         | 09    |
| 22612000199                                 | 410 Pery, CURTIS               | DLHS | 08/16/2004 A110-BRICKNER | BRICKNER         | 09    |
| 22612002005                                 | 664 Baker, NATASHA             | DLHS | 08/15/2006 A103-BRINKMAN | BRINKMAN         | 0.9   |
| 22612001013                                 | 008 Bicknell, JORDAN (M)       | DLHS | 08/16/2004 A103-BRINKMAN | BRINKMAN         | 09    |